#### Министерство науки и высшего образования Российской Федерации

федеральное государственное бюджетное образовательное учреждение высшего образования **«Санкт-Петербургский государственный университет промышленных технологий и дизайна»**

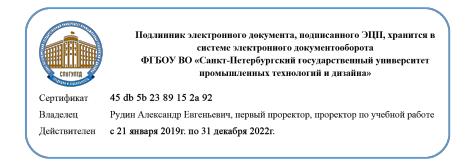

(часы)

Формы контроля по семестрам (номер семестра)

УТВЕРЖДАЮ Первый проректор, проректор по учебной работе

\_\_\_\_\_\_\_\_\_\_\_\_\_\_\_\_\_ А.Е. Рудин

«30» июня 2020 г.

# **РАБОЧАЯ ПРОГРАММА ДИСЦИПЛИНЫ**

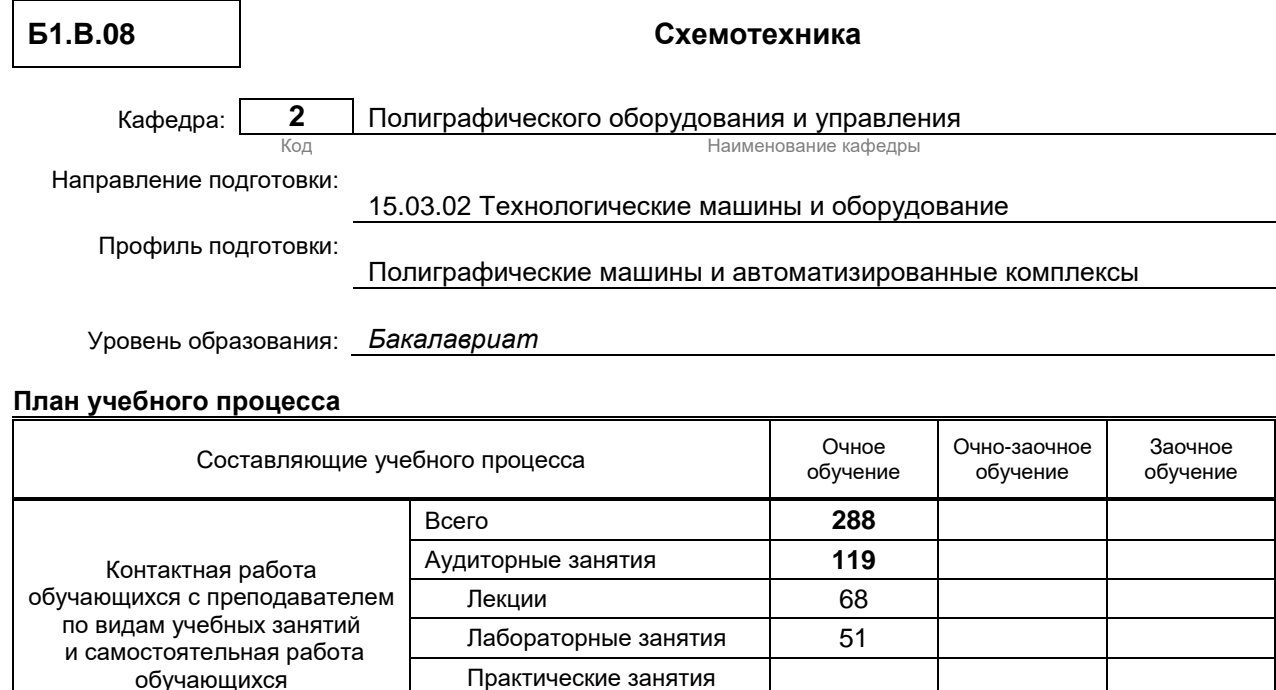

Самостоятельная работа 124 Промежуточная аттестация **45**

Экзамен 6 Зачет 5

Контрольная работа Курсовой проект (работа)

**Общая трудоемкость дисциплины** (зачетные единицы) 8

Форма обучения: Распределение зачетных единиц трудоемкости по семестрам 1 | 2 | 3 | 4 | 5 | 6 | 7 | 8 | 9 | 10 | 11 | 12 Очная **3 5** Очно-заочная Заочная

Рабочая программа дисциплины составлена в соответствии с федеральным государственным образовательным стандартом высшего образования

по направлению подготовки 15.03.02 Технологические машины и оборудование, профиль Полиграфические машины и автоматизированные комплексы

На основании учебного плана № 1/1/280

### 1. ВВЕДЕНИЕ К РАБОЧЕЙ ПРОГРАММЕ ДИСЦИПЛИНЫ

#### 1.1. Место преподаваемой дисциплины в структуре образовательной программы

 $\mathbf x$ 

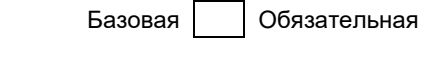

 $\overline{\mathbf{x}}$ 

Вариативная

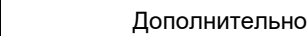

 $F_{\text{HOK}}$  1:

По выбору

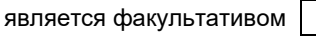

#### 1.2. Цель дисциплины

Сформировать компетенции обучающегося в области эксплуатации и разработки электронных схем на основе компонентов различной степени интеграции.

#### 1.3. Задачи дисциплины

- Рассмотреть основные схемные решения на электронных элементах малой, средней и большой степени интеграции.
- Раскрыть принципы работы вторичных источников питания, усилителей напряжения, усилителей тока, усилителей мощности, ключевых устройств, генераторов, цифровых и логических устройств, запоминающих устройств, программируемой логики, микроконтроллеров.
- Показать особенности построения электронных устройств на основе микроконтроллеров.  $\bullet$

#### 1.4. Перечень планируемых результатов обучения по дисциплине, соотнесенных с планируемыми результатами освоения образовательной программы

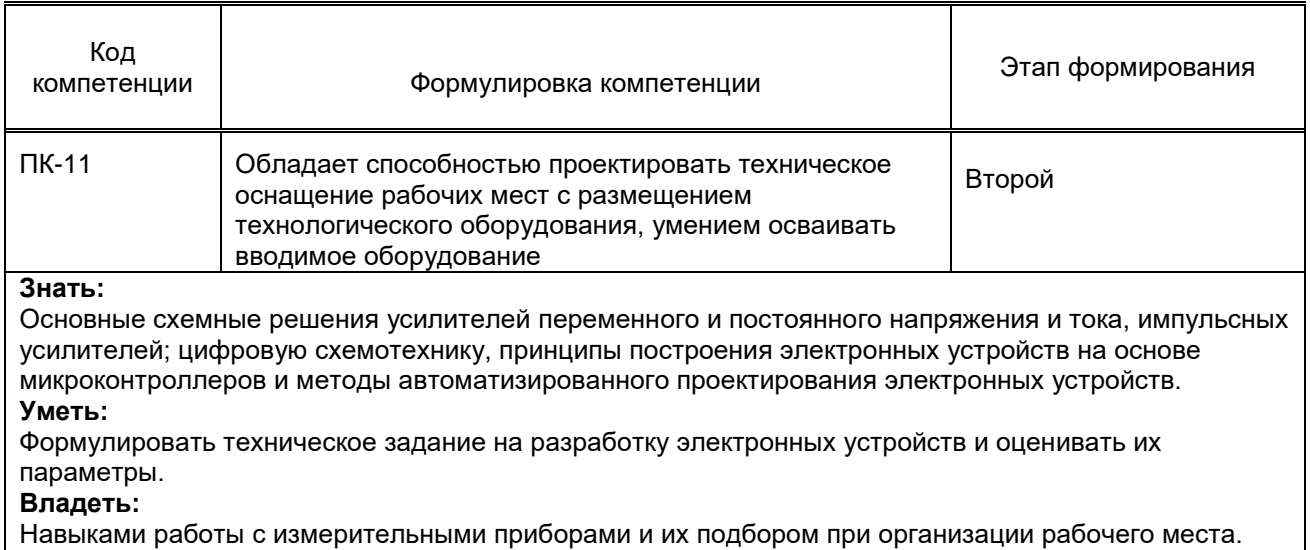

#### 1.5. Дисциплины (практики) образовательной программы, в которых было начато формирование компетенций, указанных в п.1.4:

- Учебная практика (практика по получению первичных профессиональных умений и навыков, в том числе первичных умений и навыков научно-исследовательской деятельности) (ПК-11);
- Информационные технологии (ПК-11).

## 2. СОДЕРЖАНИЕ ДИСЦИПЛИНЫ

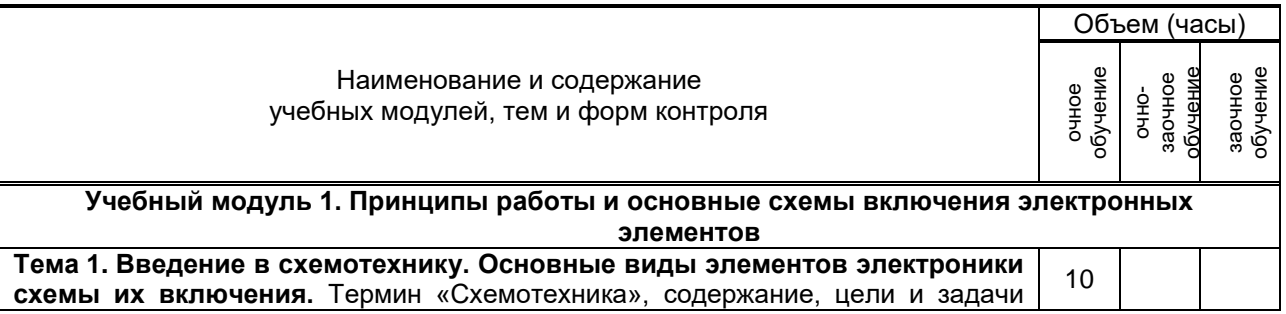

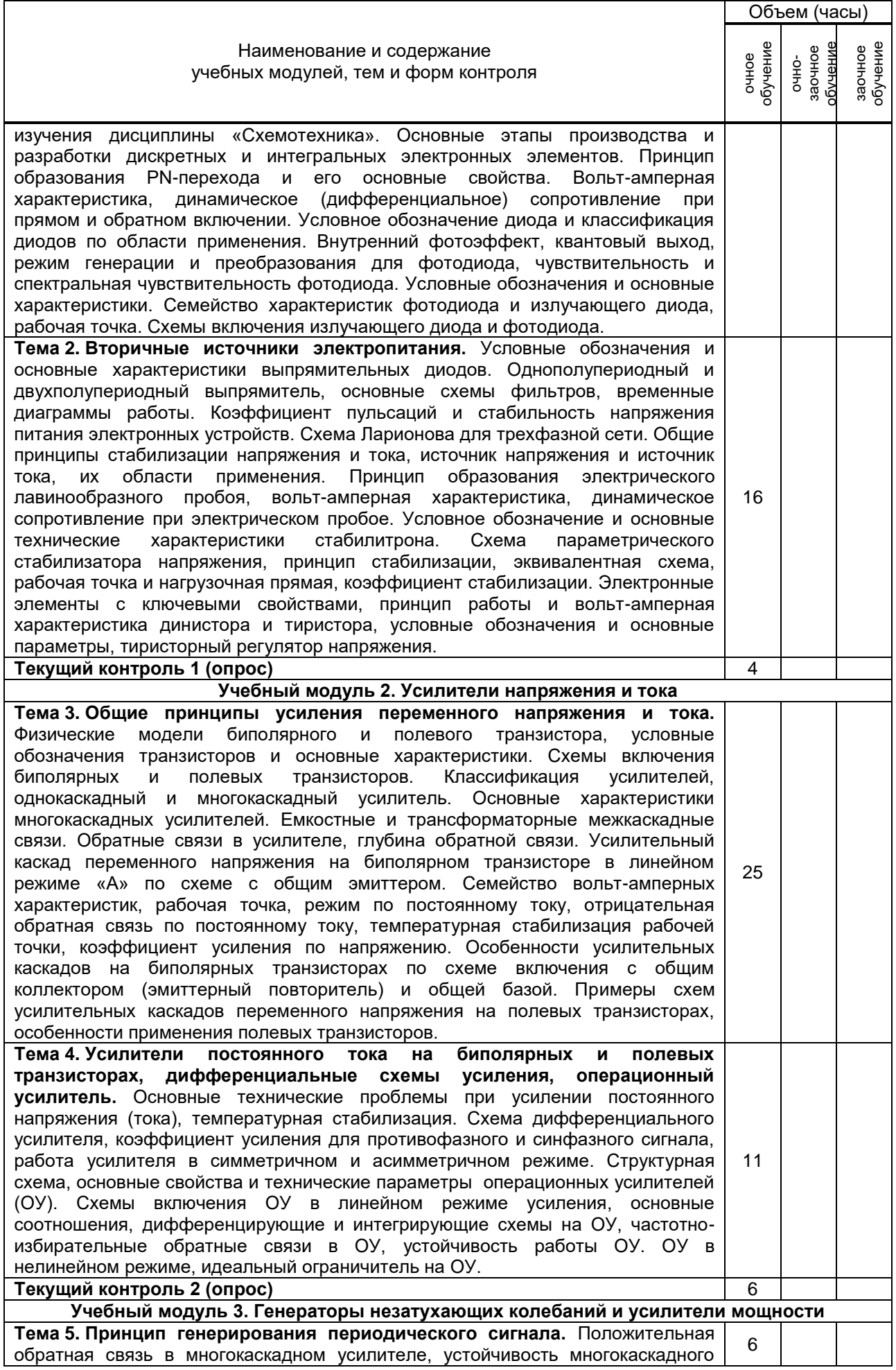

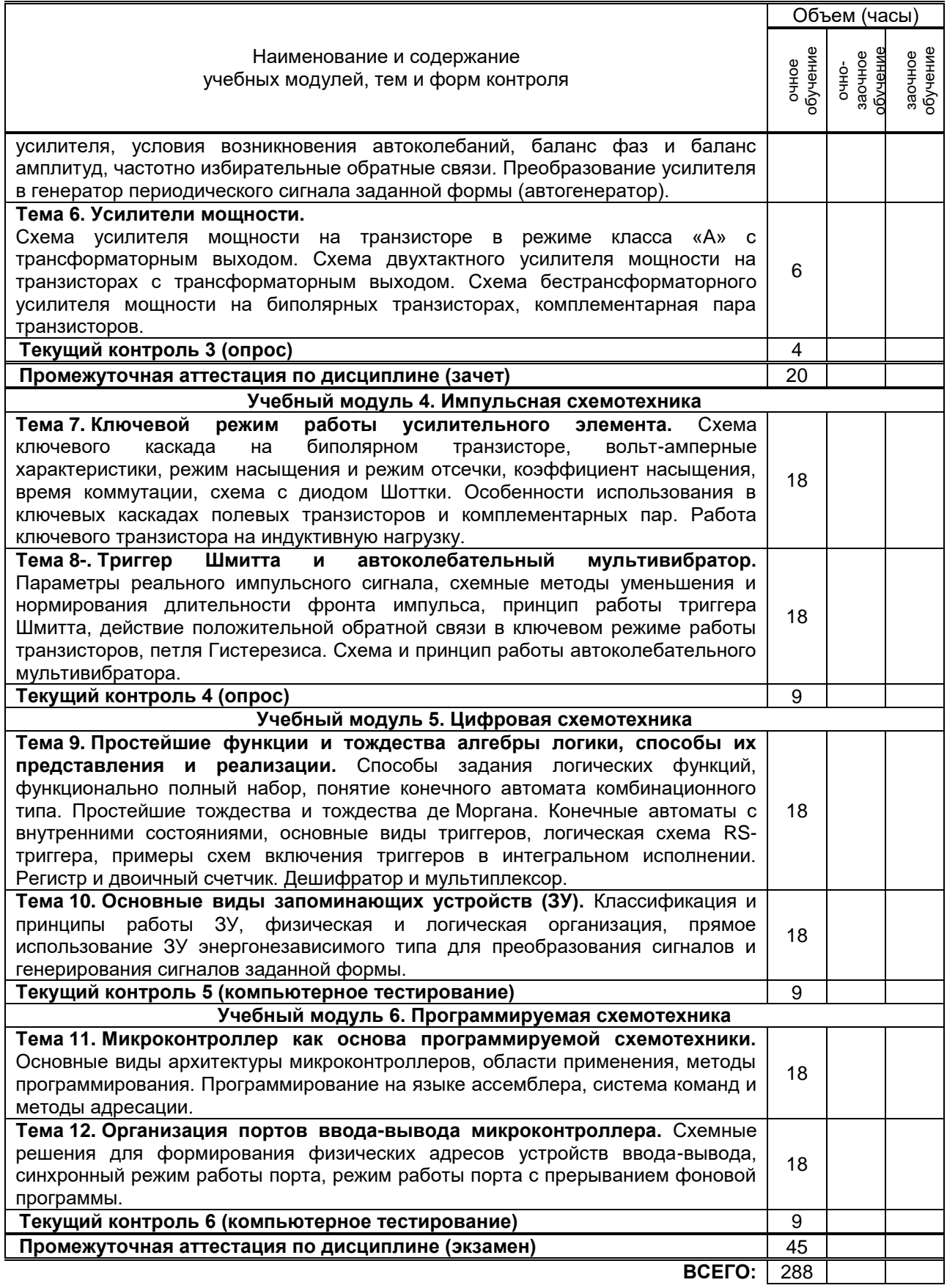

# **3. ТЕМАТИЧЕСКИЙ ПЛАН**

#### **3.1. Лекции** Номера изучаемых тем Очное обучение Петрочно-заочное обучение Петра Заочное обучение Номер семестра Объем (часы) Номер семестра Объем (часы) Номер семестра Объем (часы) 1 5 6

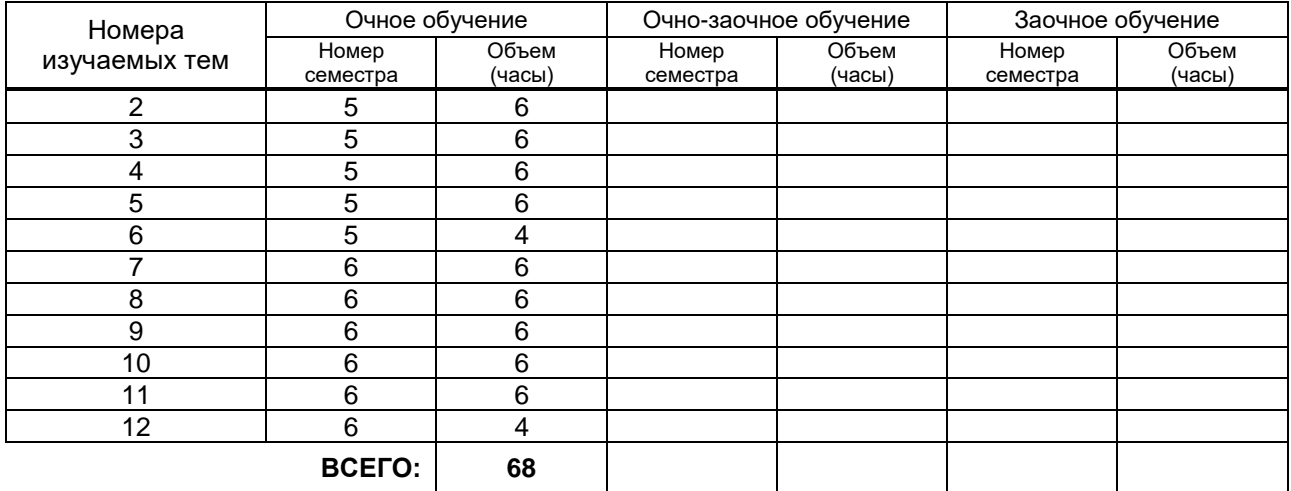

#### **3.2. Практические и семинарские занятия**

Не предусмотрены

### **3.3. Лабораторные занятия**

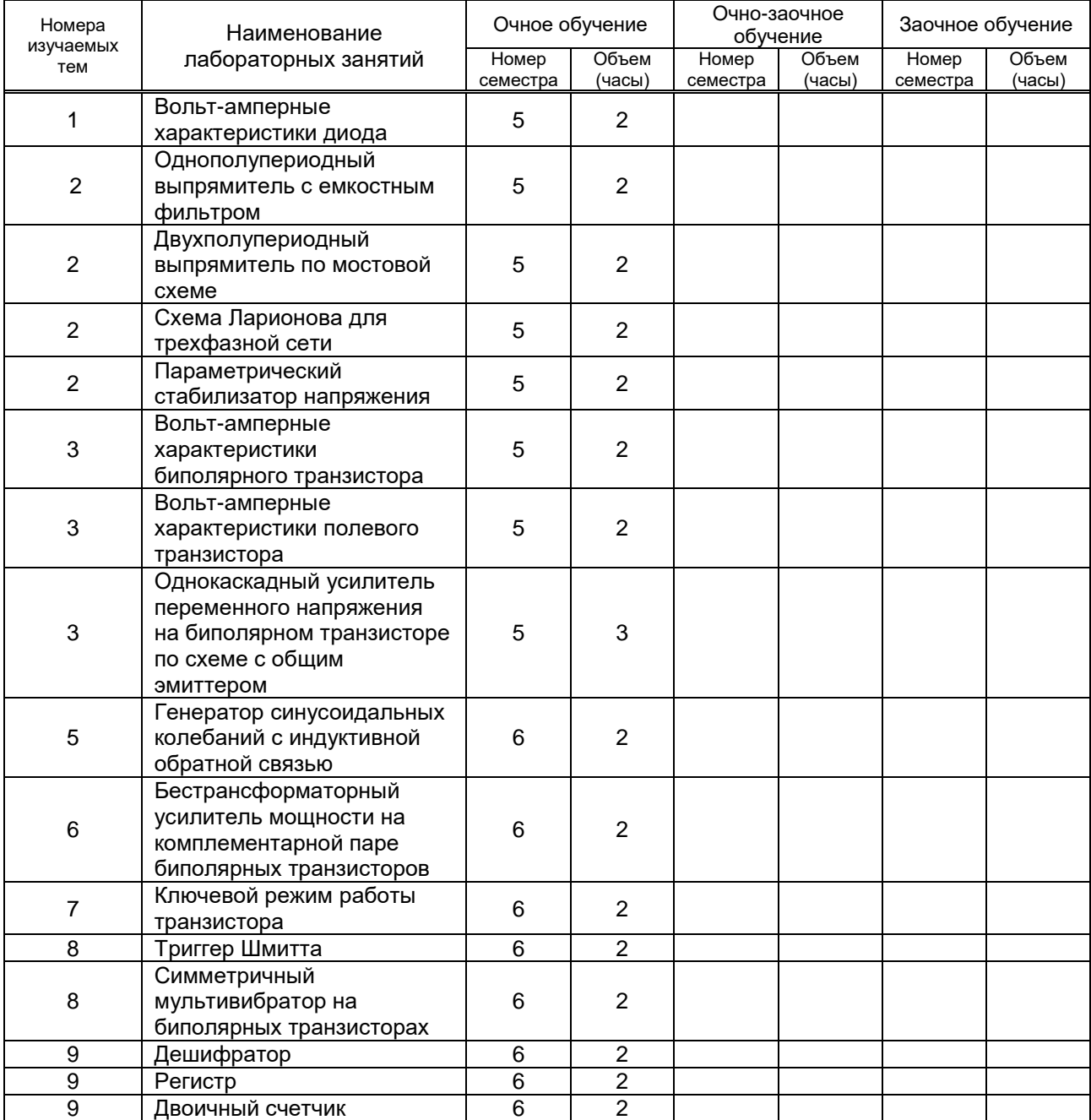

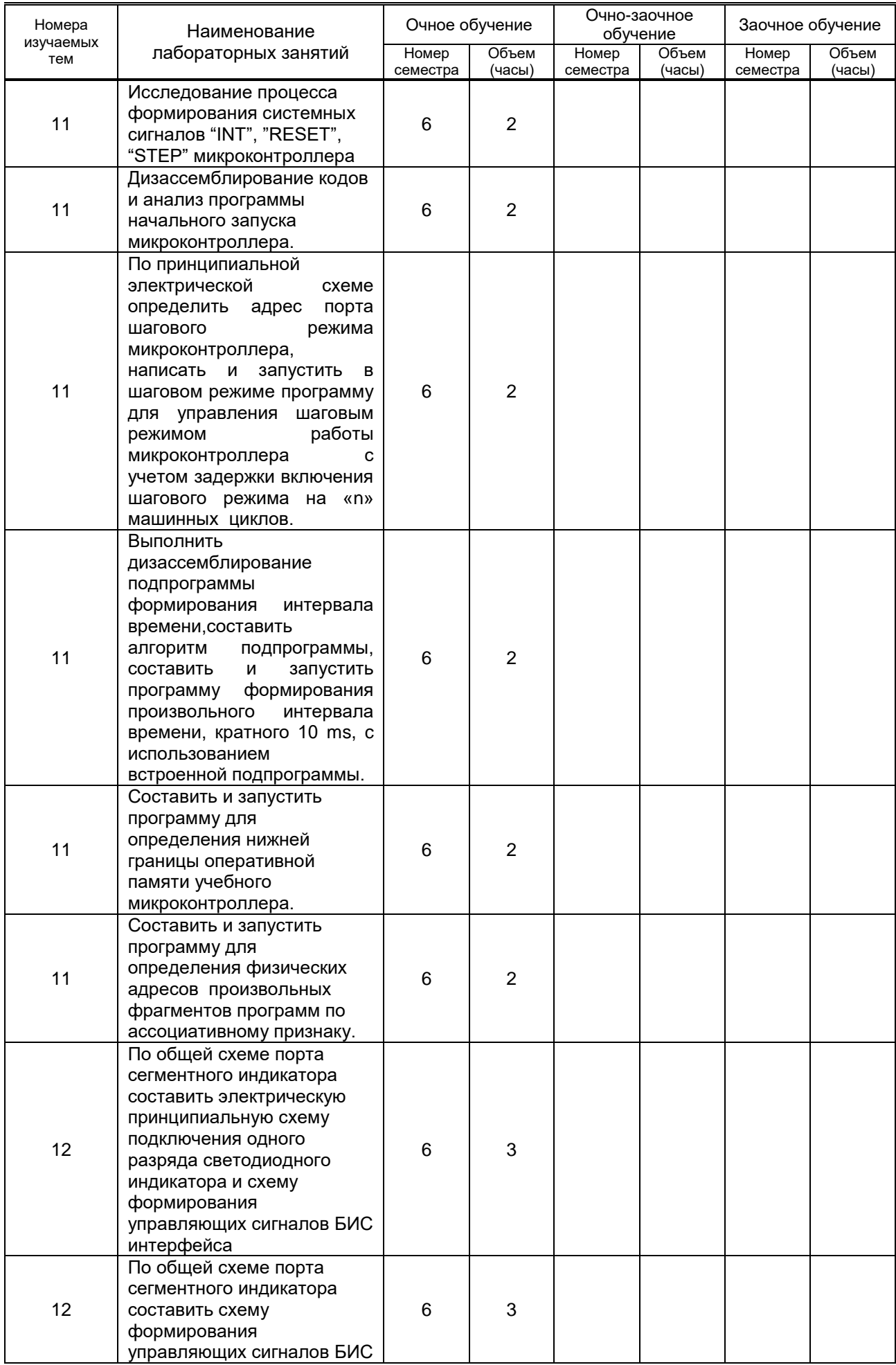

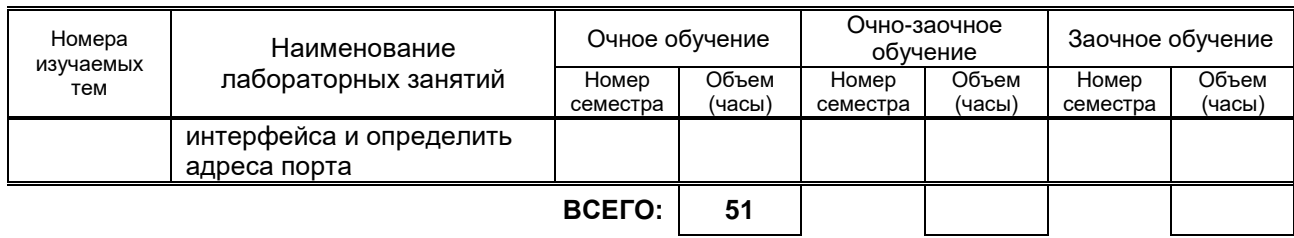

### **4. КУРСОВОЕ ПРОЕКТИРОВАНИЕ**

Не предусмотрено

### **5. ТЕКУЩИЙ КОНТРОЛЬ УСПЕВАЕМОСТИ ОБУЧАЮЩЕГОСЯ**

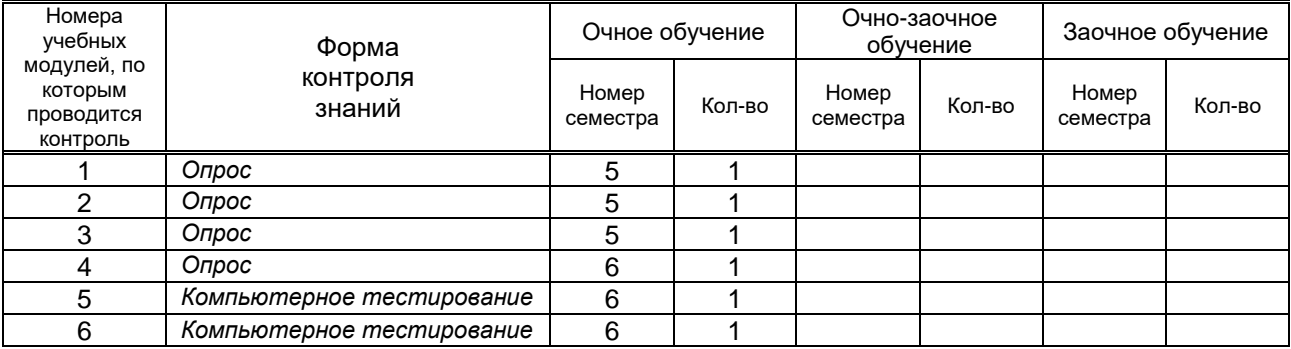

### **6. САМОСТОЯТЕЛЬНАЯ РАБОТА ОБУЧАЮЩЕГОСЯ**

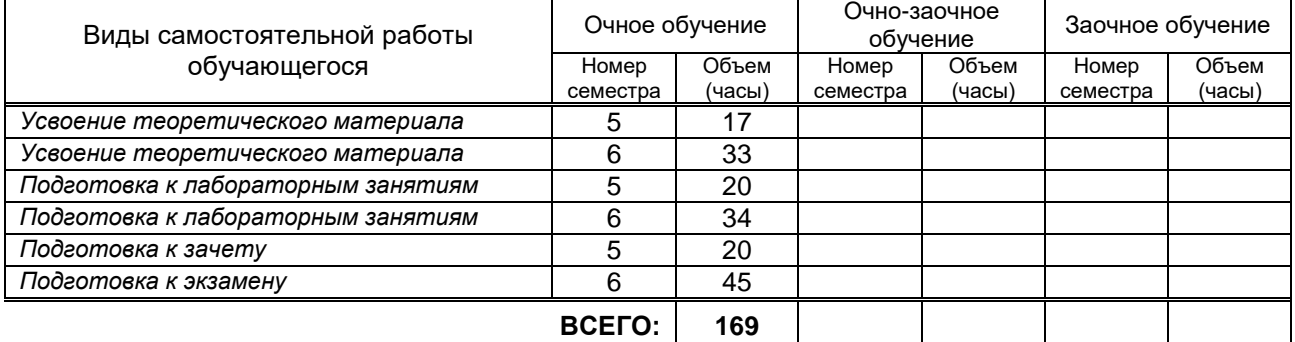

### **7. ОБРАЗОВАТЕЛЬНЫЕ ТЕХНОЛОГИИ**

#### **7.1. Характеристика видов и используемых инновационных форм учебных занятий**

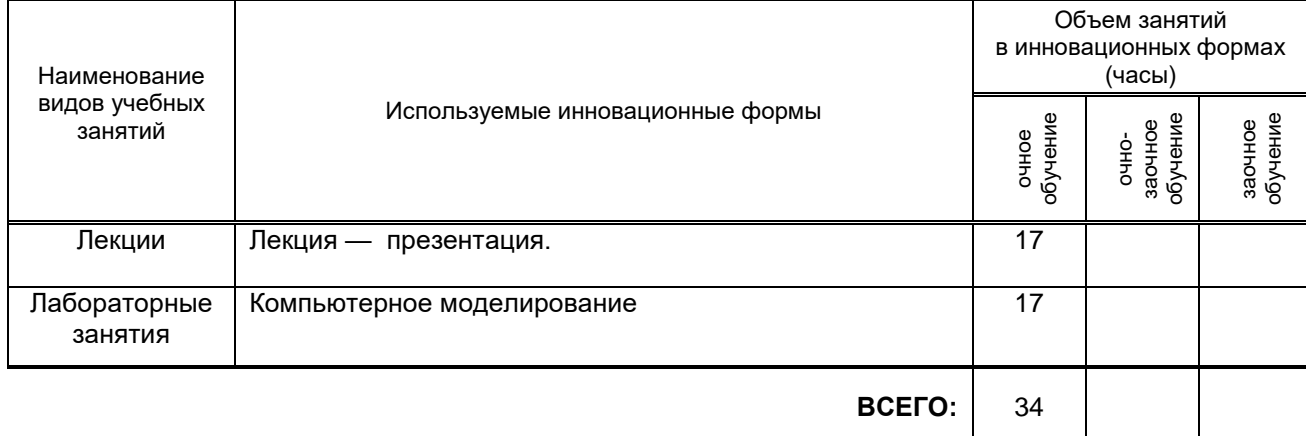

#### **7.2. Балльно-рейтинговая система оценивания успеваемости и достижений обучающихся**

#### **Перечень и параметры оценивания видов деятельности обучающегося** 5 семестр

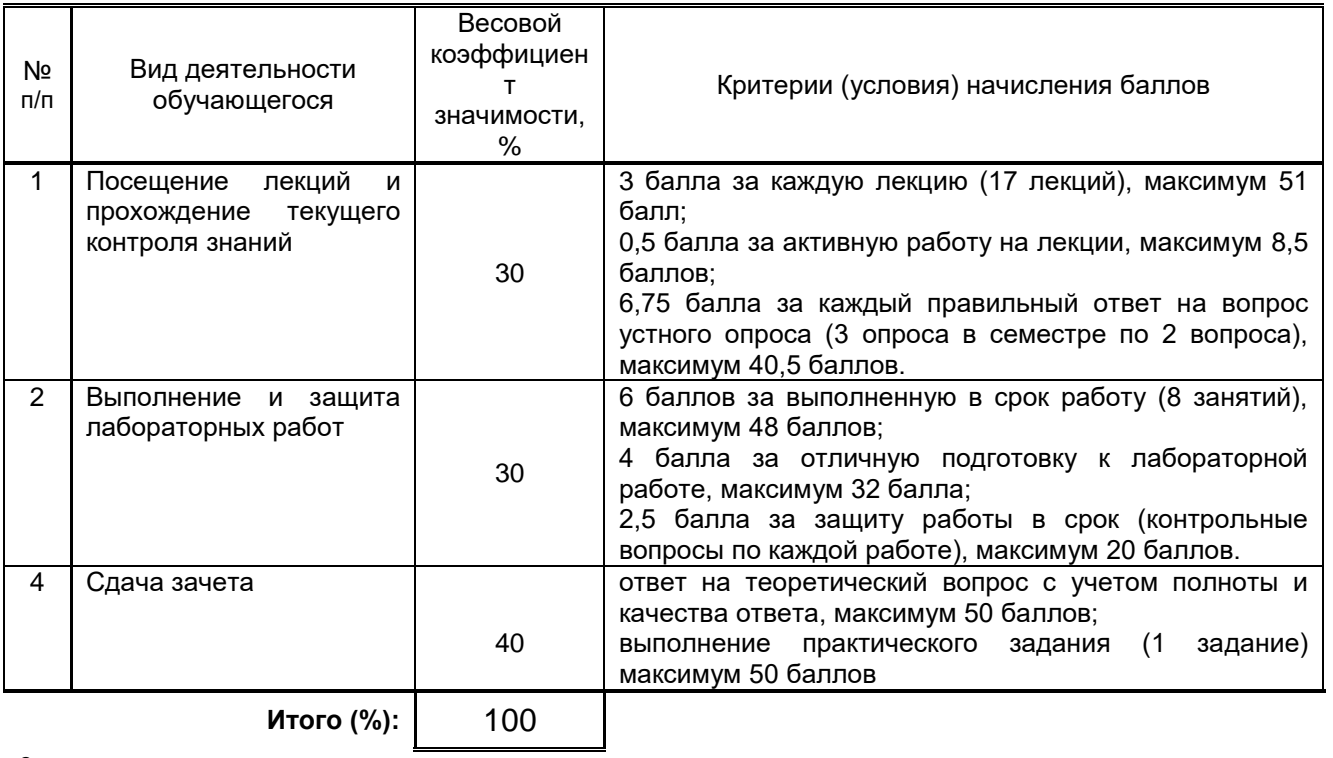

6 семестр

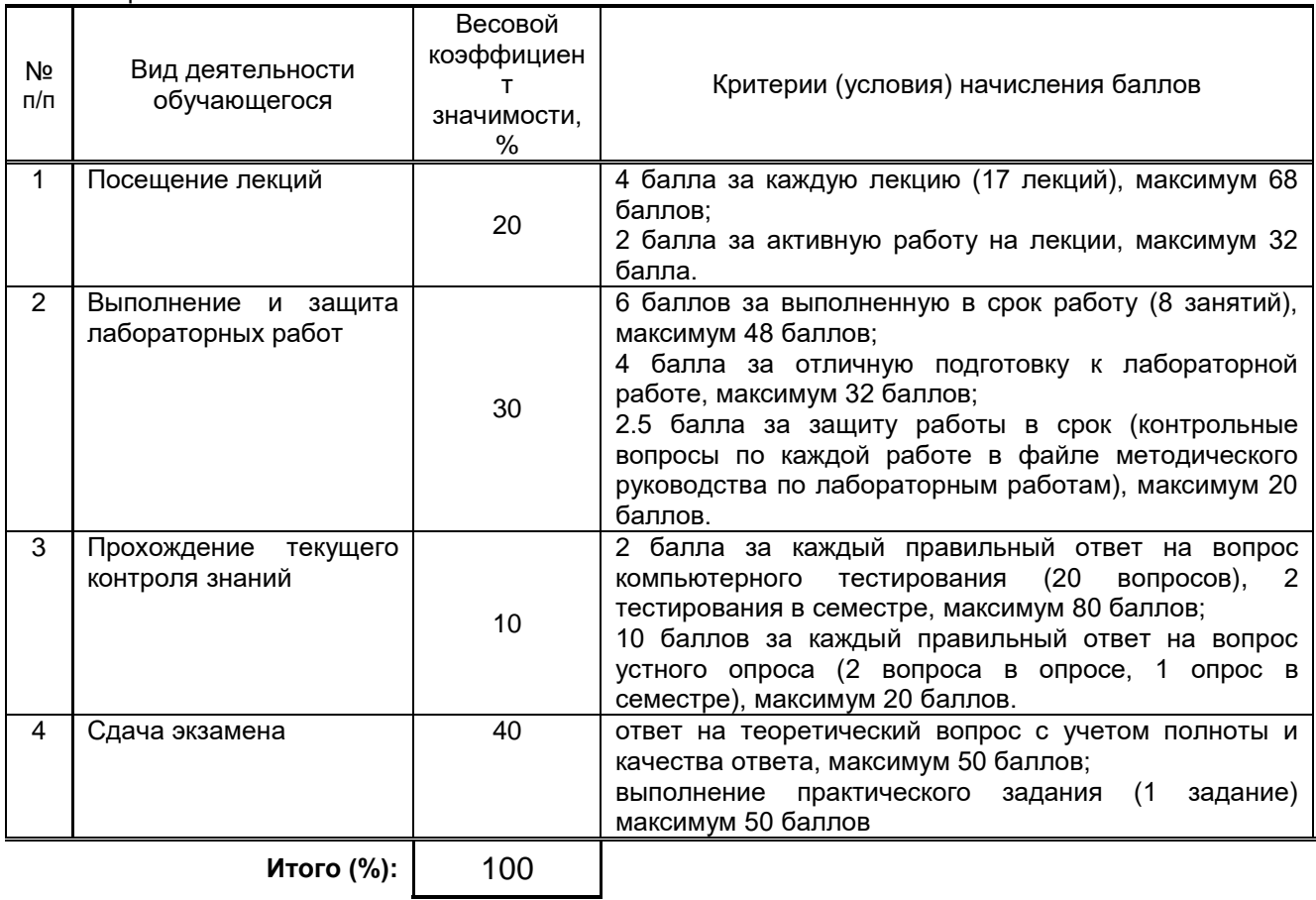

### **Перевод балльной шкалы в традиционную систему оценивания**

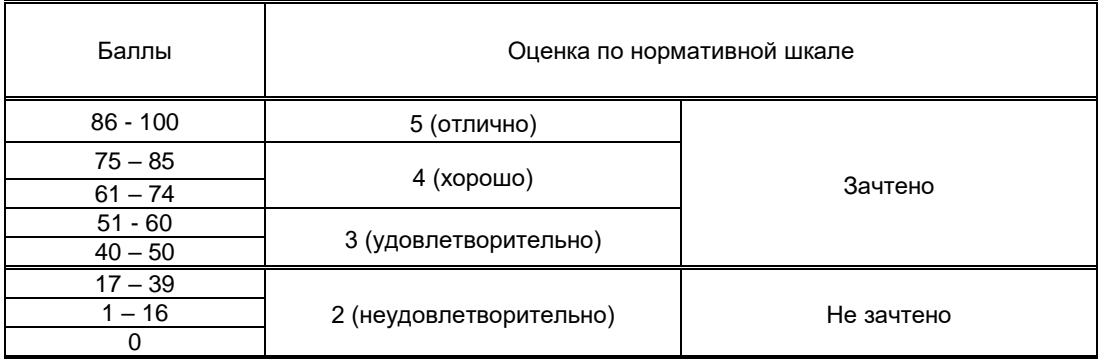

### **8. ОБЕСПЕЧЕНИЕ ДИСЦИПЛИНЫ**

#### **8.1. Учебная литература**

#### а) основная учебная литература

1. Новиков Ю.В. Введение в цифровую схемотехнику [Электронный ресурс]/ Новиков Ю.В.— Электрон. текстовые данные.— М.: Интернет-Университет Информационных Технологий (ИНТУИТ), 2016.— 392 c.— Режим доступа: http://www.iprbookshop.ru/16084.— ЭБС «IPRbooks».

#### б) дополнительная учебная литература

2. Перепелкин Д.А. Схемотехника усилительных устройств [Электронный ресурс]: учебное пособие для вузов/ Перепелкин Д.А.— Электрон. текстовые данные.— М.: Горячая линия - Телеком, 2013.— 238 c.— Режим доступа: http://www.iprbookshop.ru/37138.— ЭБС «IPRbooks».

3. Топильский В.Б. Cхемотехника аналого-цифровых преобразователей [Электронный ресурс]: учебное издание/ Топильский В.Б.— Электрон. текстовые данные.— М.: Техносфера, 2014.— 288 c.— Режим доступа: http://www.iprbookshop.ru/31879.— ЭБС «IPRbooks».

4. Красовский А.Б. Проектирование комбинационных цифровых устройств [Электронный ресурс]: методические указания/ Красовский А.Б., Соболев В.А.— Электрон. текстовые данные.— М.: Московский государственный технический университет имени Н.Э. Баумана, 2012.— 32 c.— Режим доступа: http://www.iprbookshop.ru/31185.— ЭБС «IPRbooks».

#### **8.2. Перечень учебно-методического обеспечения для самостоятельной работы обучающихся по дисциплине**

1. Щаденко А. А. Схемотехника (методическое руководство по самостоятельной работе с приложением компьютерного теста) / А. А. Щаденко.— Электронные текстовые данные.— СПб, «Петербургский институт печати» 2014.— 16 с.

2. Микропроцессорные и цифровые устройства полиграфического оборудования. Практические и лабораторные занятия [Электронный ресурс]: методические указания / Сост. Щаденко А. А. — СПб.: СПбГУПТД, 2017.— 48 c.— Режим доступа: http://publish.sutd.ru/tp\_ext\_inf\_publish.php?id=20179050, по паролю.

#### **8.3. Перечень ресурсов информационно-телекоммуникационной сети "Интернет", необходимых для освоения дисциплины**

1. Информационная система «Единое окно доступа к образовательным ресурсам» [Электронный ресурс]. URL: http://window.edu.ru/)

#### **8.4. Перечень информационных технологий, используемых при осуществлении образовательного процесса по дисциплине, включая перечень программного обеспечения и информационных справочных систем**

Программное обеспечение: пакет прикладных программ Multisim для моделирования электронных устройств, программа подготовки презентаций PowerPoint, входящая в состав Microsoft Office, программа для работы с электронными таблицами Excel, входящая в состав Microsoft Office, программа для работы с текстовыми документами Word.

Microsoft Windows XP Professional, Microsoft Open License; NI Mulitisim; Microsoft Office Standart 2010; Microsoft Windows 8; Microsoft Office Professional Plus 2007 Academic OPEN No Level, Microsoft Open License; Microsoft Windows 7.

#### **8.5. Описание материально-технической базы, необходимой для осуществления образовательного процесса по дисциплине**

Стандартно оборудованная лаборатория компьютерной графики и проектирования, оснащенная видеопроектором с экраном, компьютерами и пр.

#### **8.6. Иные сведения и (или) материалы**

Материал лекций представлен в виде презентации и текстов в файлах методических пособий по лабораторным работам.

### **9. МЕТОДИЧЕСКИЕ УКАЗАНИЯ ДЛЯ ОБУЧАЮЩИХСЯ ПО ОСВОЕНИЮ ДИСЦИПЛИНЫ**

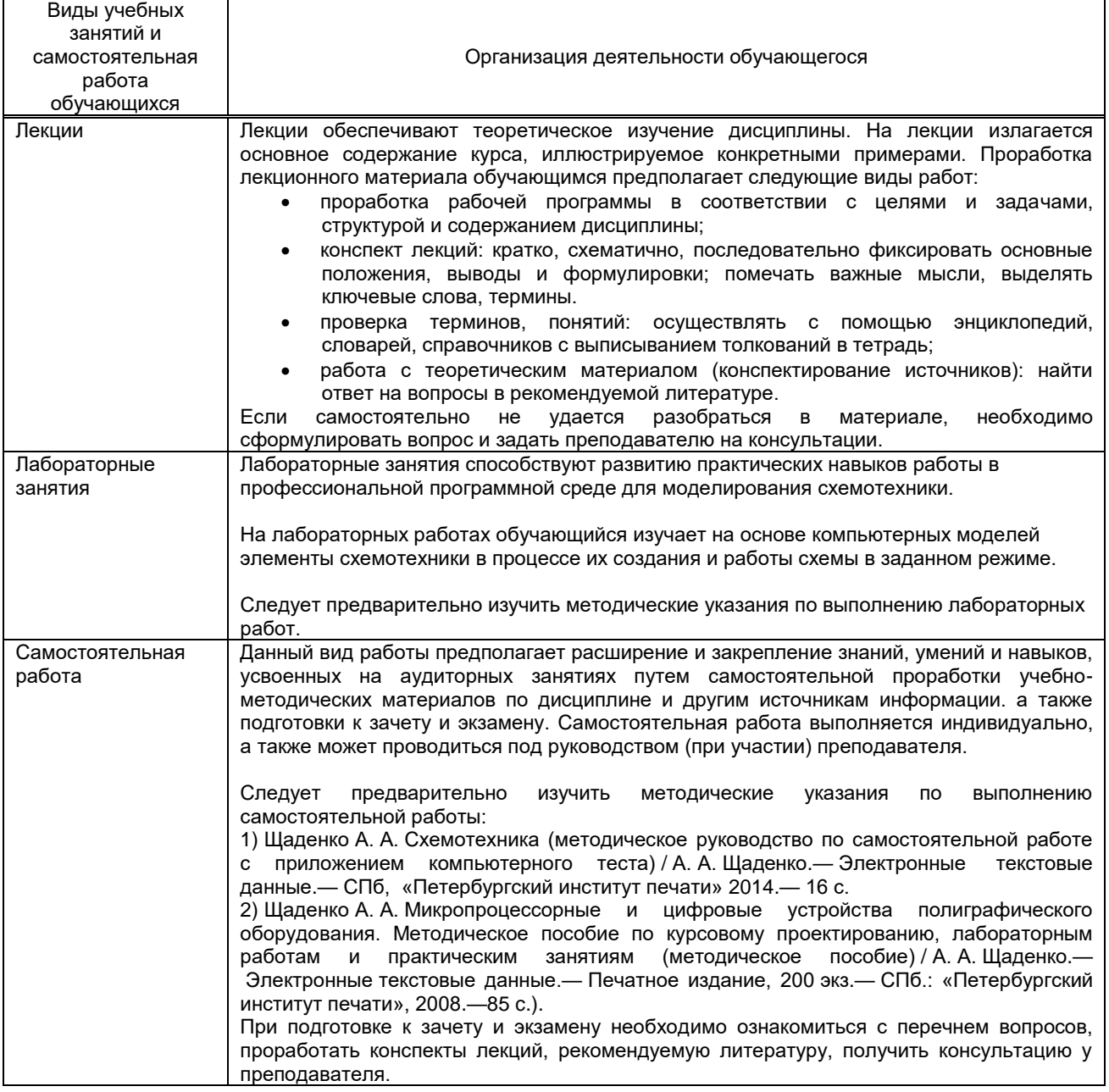

### **10. ФОНД ОЦЕНОЧНЫХ СРЕДСТВ ДЛЯ ПРОВЕДЕНИЯ ПРОМЕЖУТОЧНОЙ АТТЕСТАЦИИ**

#### **10.1. Описание показателей и критериев оценивания компетенций на различных этапах их формирования, описание шкал оценивания**

#### **10.1.1. Показатели оценивания компетенций на этапах их формирования**

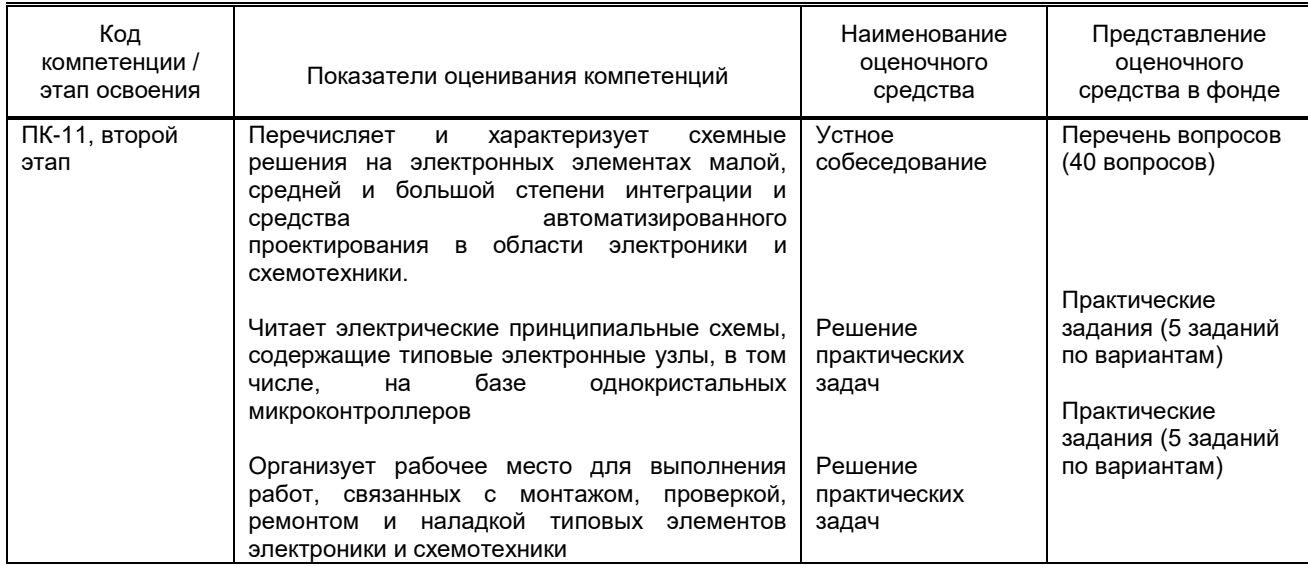

#### 10.1.2. Описание шкал и критериев оценивания сформированности компетенций

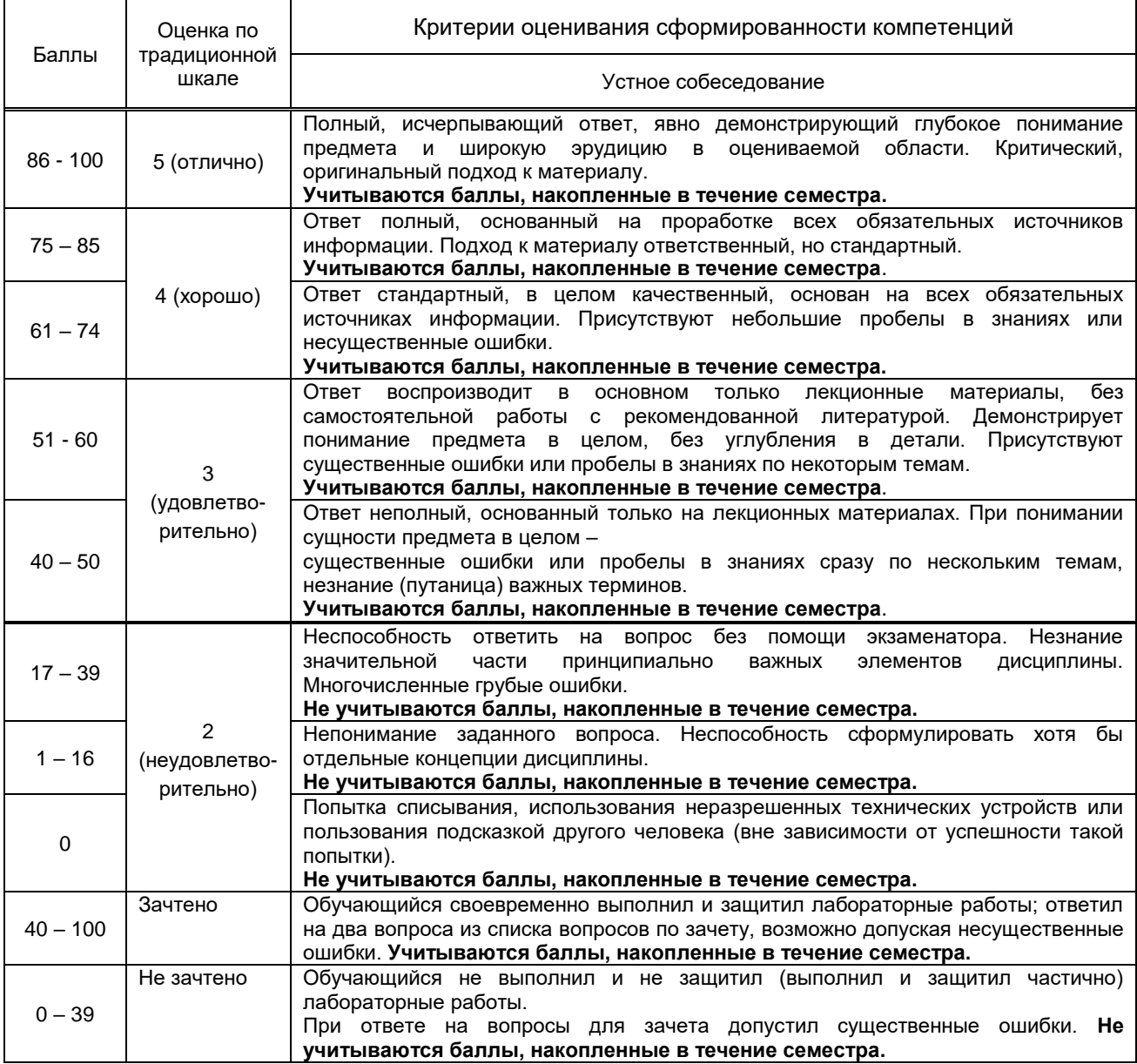

### Критерии оценивания сформированности компетенций

РПД

10.2. Типовые контрольные задания или иные материалы, необходимые для оценки знаний, умений,<br>навыков и (или) опыта деятельности, характеризующие этапы формирования компетенций

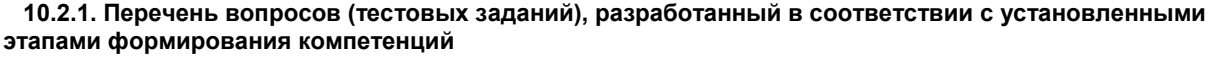

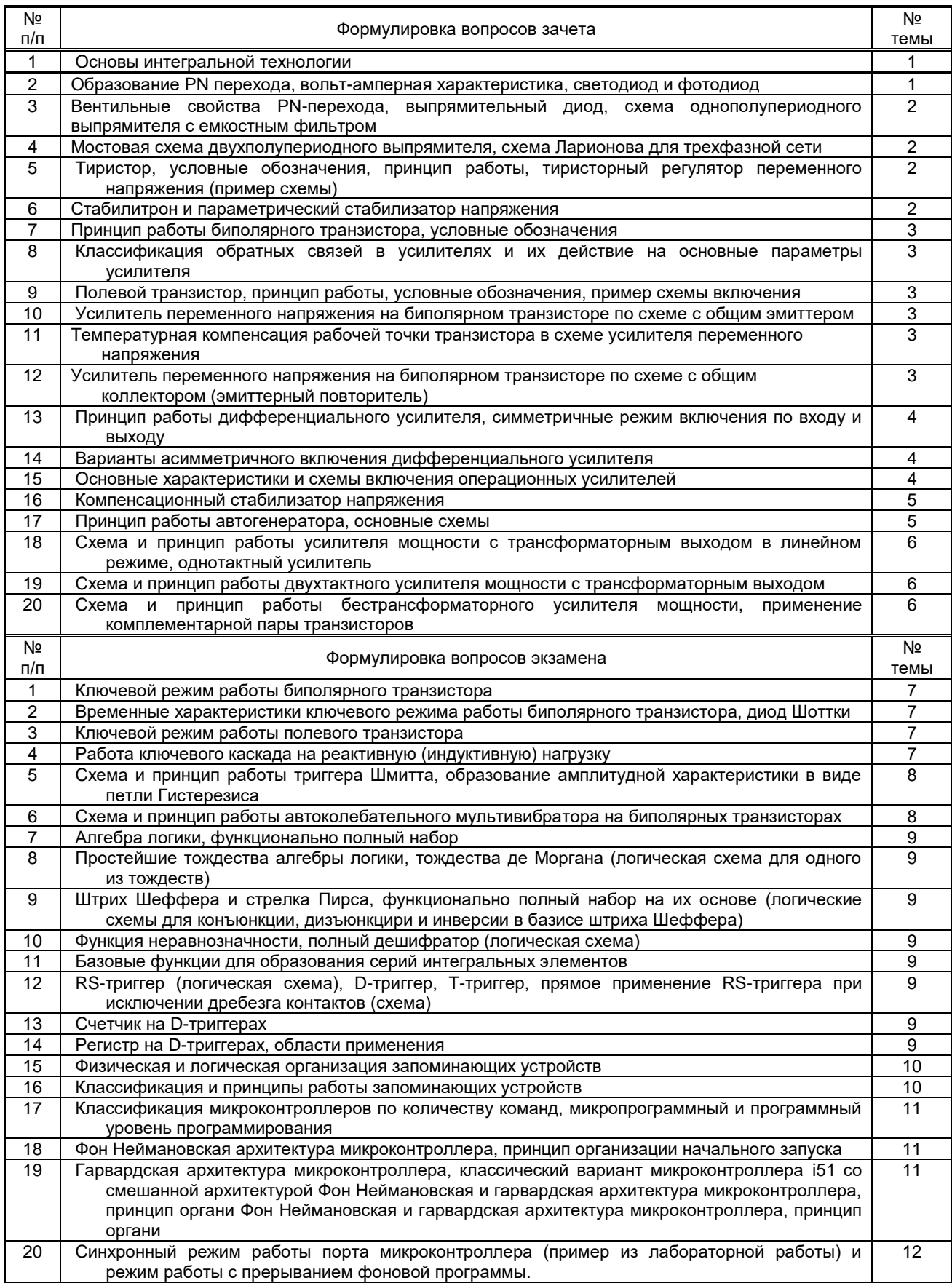

Вариант тестовых заданий, разработанных в соответствии с установленными этапами формирования компетенций.

10.2.2. Перечень тем докладов (рефератов, эссе, пр.), разработанных в соответствии с установленными этапами формирования компетенций

Не предусмотрено

Вариант типовых заданий (задач, кейсов), разработанных в соответствии с установленными этапами формирования компетенций

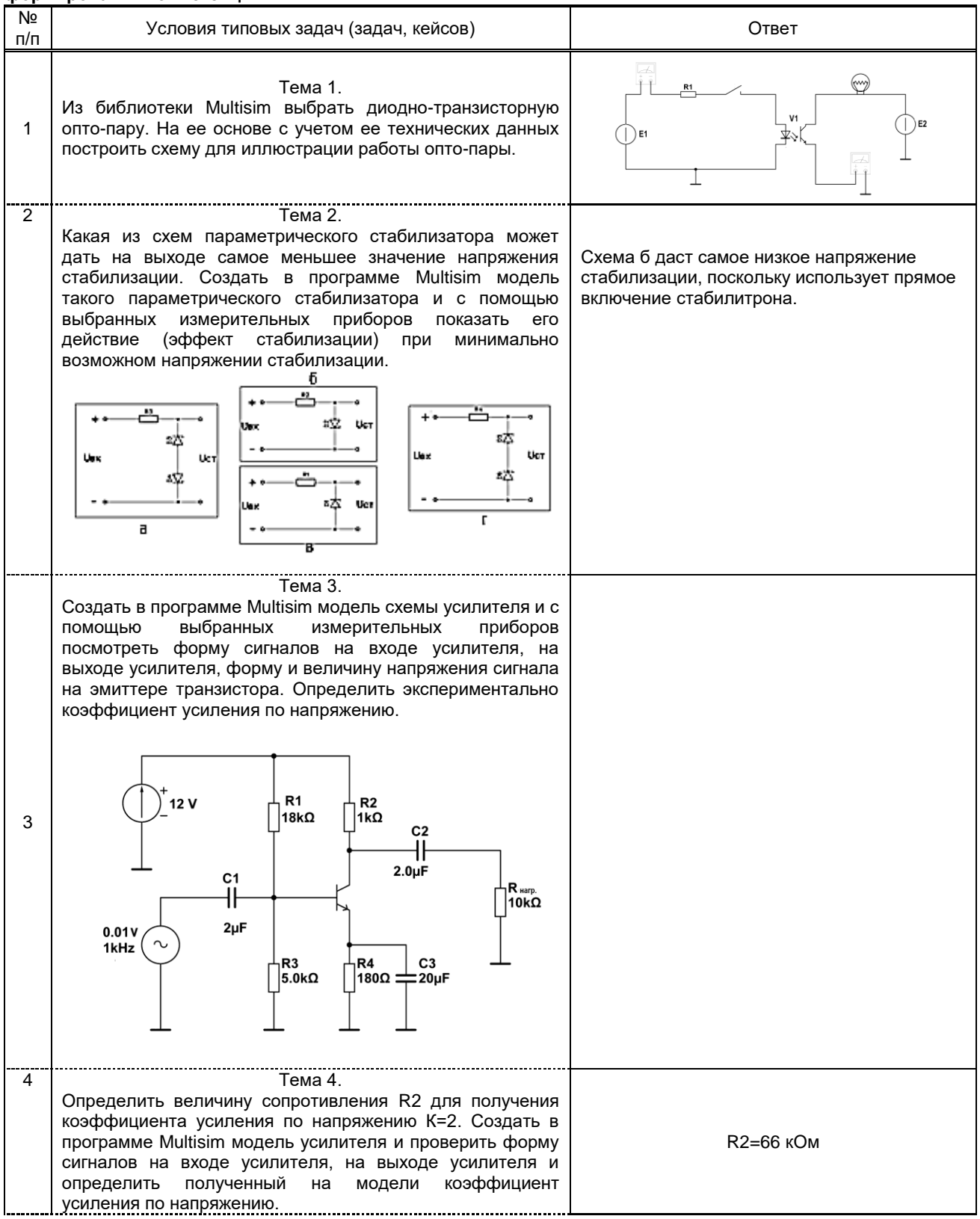

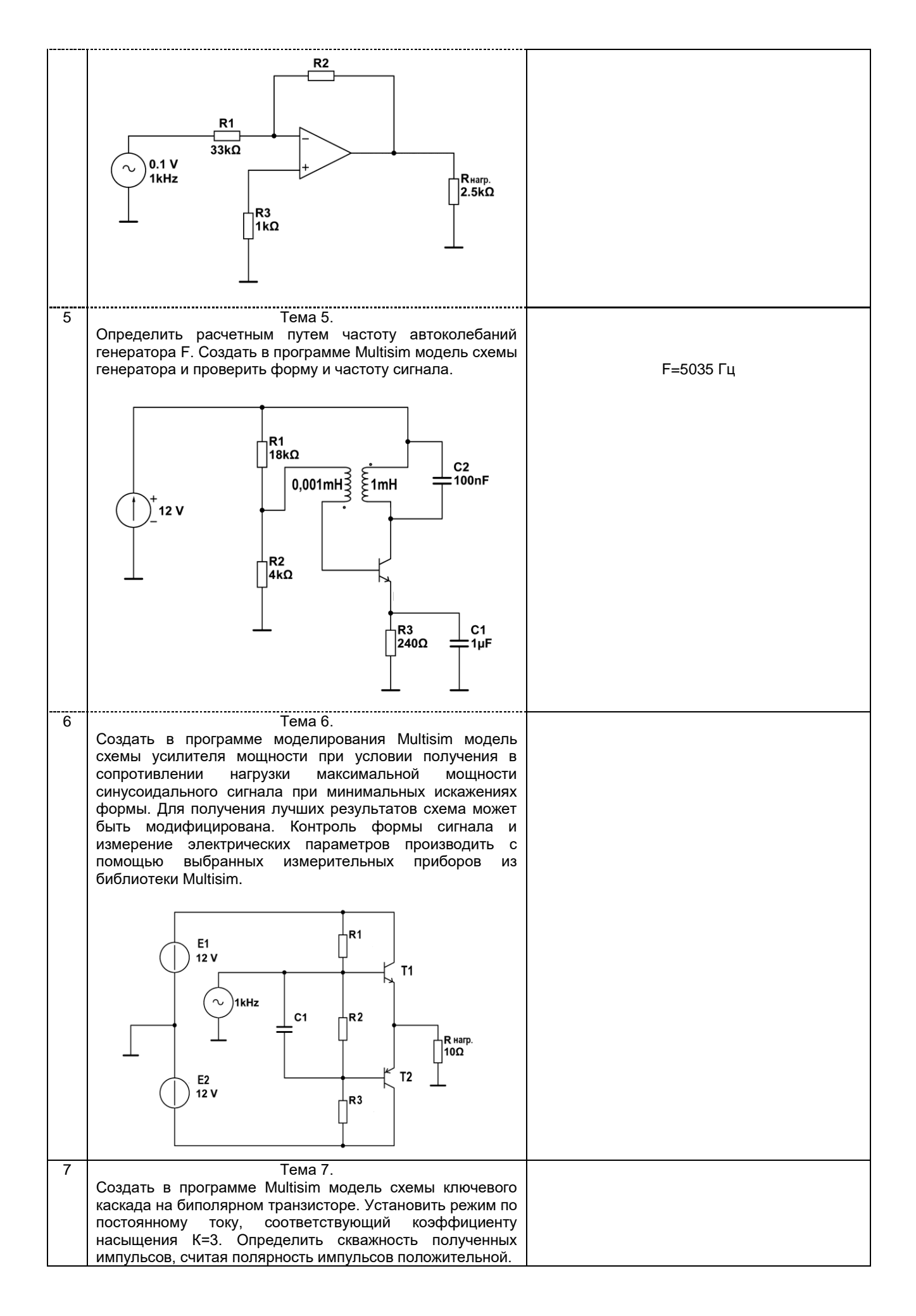

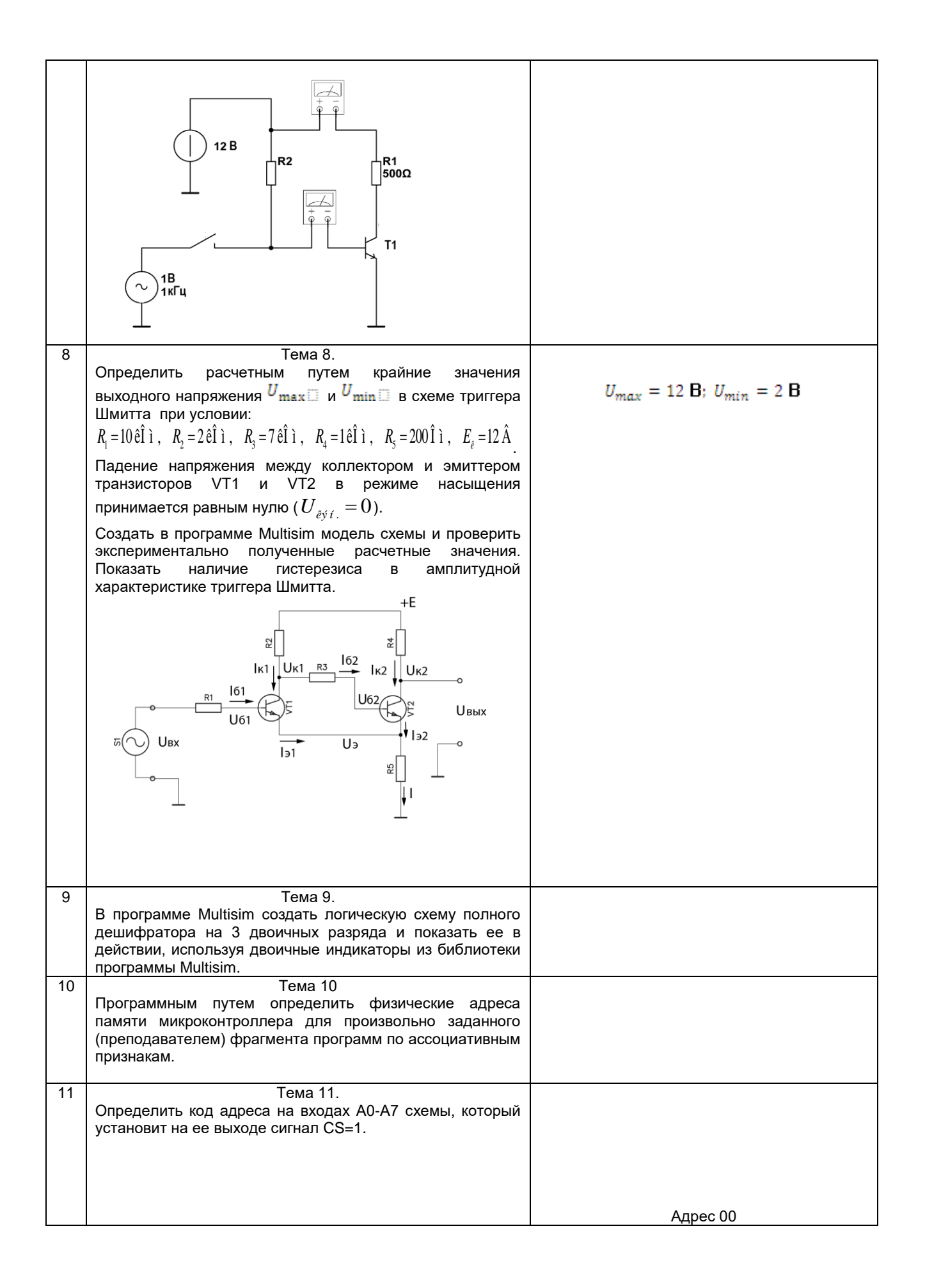

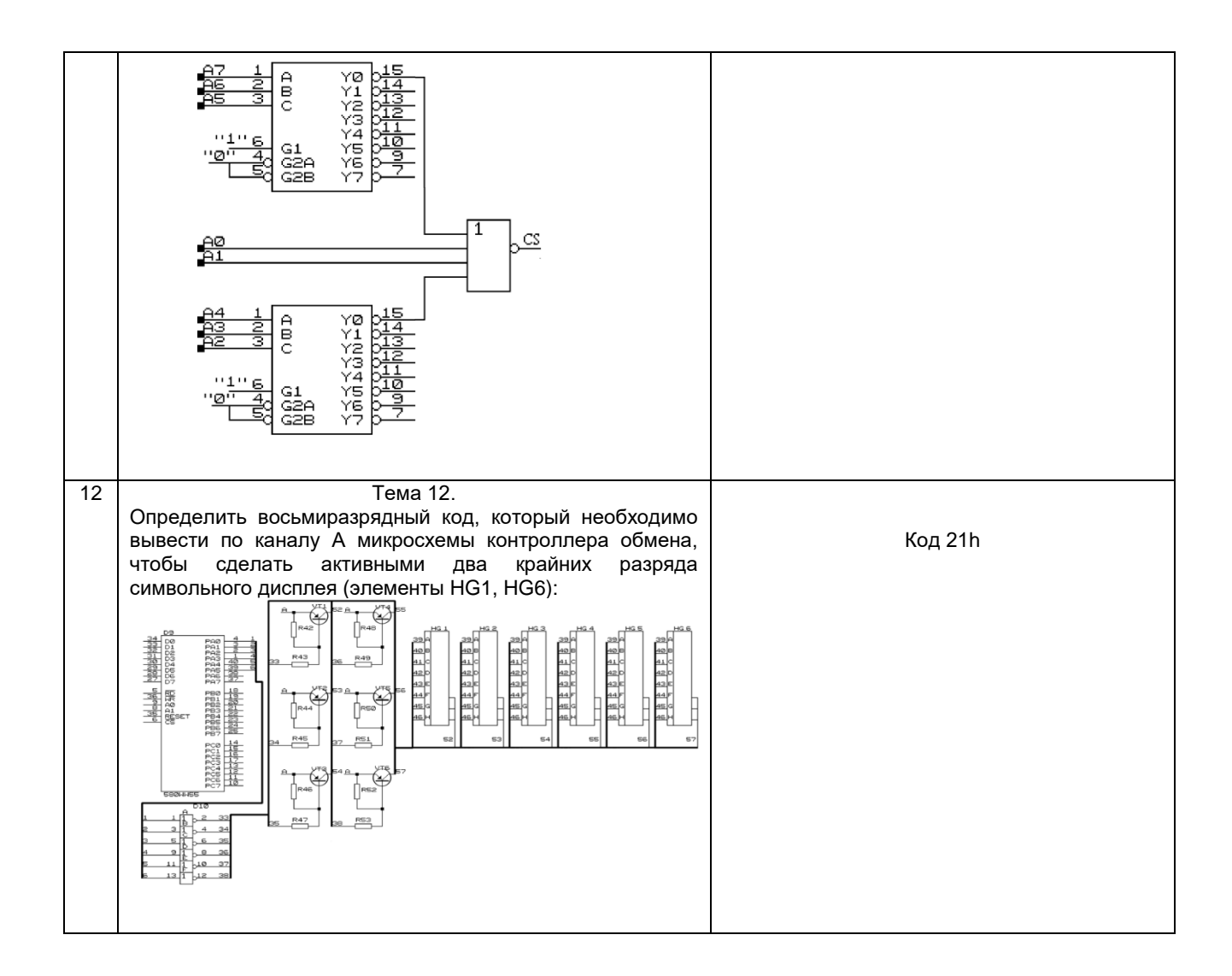

#### 10.3. Методические материалы,

#### определяющие процедуры оценивания знаний, умений, владений (навыков и (или) практического опыта деятельности), характеризующих этапы формирования компетенций

#### 10.3.1. Условия допуска обучающегося к сдаче зачета и порядок ликвидации академической задолженности

Положение о проведении текущего контроля успеваемости и промежуточной аттестации обучающихся (принято на заседании Ученого совета)

#### 10.3.2. Форма проведения промежуточной аттестации по дисциплине

устная

 $\boldsymbol{\mathsf{X}}$ 

письменная

компьютерное тестирование

иная

#### 10.3.3. Особенности проведения зачета и экзамена.

Во время зачета и экзамена возможно пользоваться справочниками и иными материалами.